# **crytic-compile**

*Release 0.1.6*

**Mar 23, 2020**

# Contents:

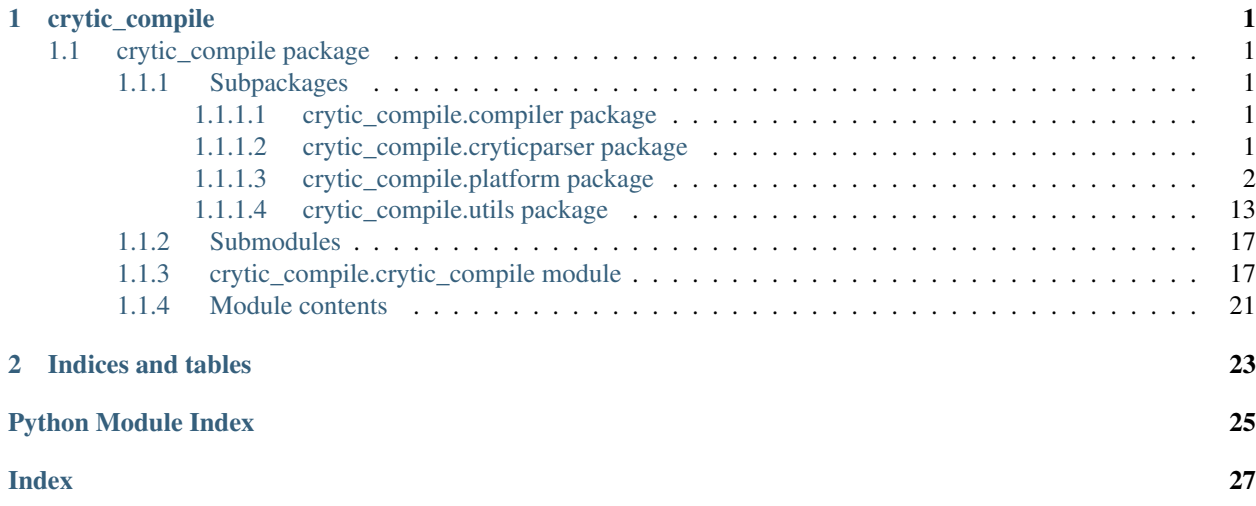

# CHAPTER 1

# crytic\_compile

# <span id="page-4-8"></span><span id="page-4-1"></span><span id="page-4-0"></span>**1.1 crytic\_compile package**

# <span id="page-4-2"></span>**1.1.1 Subpackages**

## <span id="page-4-3"></span>**1.1.1.1 crytic\_compile.compiler package**

### **Submodules**

#### <span id="page-4-6"></span>**crytic\_compile.compiler.compiler module**

Handle the compiler version

```
class crytic_compile.compiler.compiler.CompilerVersion(compiler, version, opti-
```
*mized*)

Bases: tuple

#### **compiler**

Alias for field number 0

#### **optimized**

Alias for field number 2

### **version**

Alias for field number 1

#### <span id="page-4-5"></span>**Module contents**

#### <span id="page-4-4"></span>**1.1.1.2 crytic\_compile.cryticparser package**

#### <span id="page-4-7"></span>**Submodules**

#### <span id="page-5-5"></span>**crytic\_compile.cryticparser.cryticparser module**

#### Module handling the cli arguments

crytic\_compile.cryticparser.cryticparser.**init**(*parser: argparse.ArgumentParser*) Add crytic-compile arguments to the parser

#### Parameters **parser** –

Returns

#### <span id="page-5-3"></span>**crytic\_compile.cryticparser.defaults module**

Default value for options

#### <span id="page-5-2"></span>**Module contents**

Init module

#### <span id="page-5-0"></span>**1.1.1.3 crytic\_compile.platform package**

#### **Submodules**

#### <span id="page-5-4"></span>**crytic\_compile.platform.abstract\_platform module**

<span id="page-5-1"></span>Abstract Platform

```
class crytic_compile.platform.abstract_platform.AbstractPlatform(target: str,
```
Bases: object

This is the abstract class for the platform

**HIDE = False**

**NAME = ''**

**PROJECT\_URL = ''**

#### **TYPE = 0**

**compile**(*crytic\_compile: CryticCompile*, *\*\*kwargs*) Run the compilation

Parameters

• **crytic\_compile** –

• **kwargs** –

Returns

```
guessed_tests() → List[str]
     Guess the potential unit tests commands
```
Returns list of unit tests command guessed

```
is_dependency(path: str) → bool
     Check if the target is a dependency
```
*\*\*kwargs*)

<span id="page-6-3"></span>Parameters **path** –

Returns

**static is\_supported**(*target: str*, *\*\*kwargs*) → bool Check if the target is a project supported by this platform

Parameters **target** –

Returns

**platform\_name\_used** Return the underlying platform used

Returns

**platform\_project\_url\_used** Return the underlying platform url used

Returns

**platform\_type\_used** Return the underlying platform url used

Returns

**target**

Return the target name

Returns

**exception** crytic\_compile.platform.abstract\_platform.**IncorrectPlatformInitialization** Bases: Exception

Exception raises if a platform was not properly defined

#### <span id="page-6-0"></span>**crytic\_compile.platform.all\_export module**

Module containing all the supported export functions

#### <span id="page-6-1"></span>**crytic\_compile.platform.all\_platforms module**

Module containing all the platforms

#### <span id="page-6-2"></span>**crytic\_compile.platform.archive module**

Archive platform. It is similar to the standard platform, except that the file generated contains a "source\_content" field Which is a map: filename -> sourcecode

**class** crytic\_compile.platform.archive.**Archive**(*target: str*, *\*\*kwargs*) Bases: [crytic\\_compile.platform.abstract\\_platform.AbstractPlatform](#page-5-1)

Archive platform. It is similar to the Standard platform, but contains also the source code

```
HIDE = True
NAME = 'Archive'
PROJECT_URL = 'https://github.com/crytic/crytic-compile'
TYPE = 101
```
<span id="page-7-1"></span>**compile**(*crytic\_compile: CryticCompile*, *\*\*\_kwargs*) Compile

Parameters

• **crytic\_compile** –

• **\_kwargs** –

Returns

**is\_dependency**(*\_path: str*) → bool Check if the \_path is a dependency. Always false

Parameters **\_path** –

Returns

**static is\_supported**(*target: str*, *\*\*kwargs*) → bool Check if the target is an archive

Parameters **target** –

Returns

```
crytic_compile.platform.archive.export_to_archive(crytic_compile: CryticCompile,
                                                        **kwargs) → str
```
Export the archive

Parameters

- **crytic\_compile** –
- **kwargs** –

Returns

```
crytic_compile.platform.archive.generate_archive_export(crytic_compile: Cry-
                                                                 ticCompile \rightarrow Tu-
                                                                 ple[Dict[KT, VT], str]
```
Generate the archive export

Parameters **crytic\_compile** –

Returns

#### <span id="page-7-0"></span>**crytic\_compile.platform.brownie module**

Brownie platform. <https://github.com/iamdefinitelyahuman/brownie>

**class** crytic\_compile.platform.brownie.**Brownie**(*target: str*, *\*\*kwargs*) Bases: [crytic\\_compile.platform.abstract\\_platform.AbstractPlatform](#page-5-1)

Brownie class

**NAME = 'Brownie'**

**PROJECT\_URL = 'https://github.com/iamdefinitelyahuman/brownie'**

**TYPE = 9**

**compile**(*crytic\_compile: CryticCompile*, *\*\*kwargs*) Compile the target

Parameters

- <span id="page-8-1"></span>• **crytic\_compile** –
- **target** –
- **kwargs** –

#### Returns

**is\_dependency**(*\_path: str*) → bool Check if the path is a dependency

Parameters **\_path** –

#### Returns

**static is\_supported**(*target: str*, *\*\*kwargs*) → bool Check if the target is a brownie env

Parameters **target** –

Returns

#### <span id="page-8-0"></span>**crytic\_compile.platform.dapp module**

Dapp platform. <https://github.com/dapphub/dapptools>

```
class crytic_compile.platform.dapp.Dapp(target: str, **kwargs)
    Bases: crytic_compile.platform.abstract_platform.AbstractPlatform
```
Dapp class

**NAME = 'Dapp'**

**PROJECT\_URL = 'https://github.com/dapphub/dapptools'**

#### **TYPE = 4**

**compile**(*crytic\_compile: CryticCompile*, *\*\*kwargs*) Compile the target

Parameters

- **crytic\_compile** –
- **target** –
- **kwargs** –

Returns

**is\_dependency**(*path: str*) → bool Check if the path is a dependency

#### Parameters **path** –

Returns

**static is\_supported**(*target: str*, *\*\*kwargs*) → bool Heuristic used: check if "dapp build" is present in Makefile

Parameters **target** –

Returns

#### <span id="page-9-2"></span><span id="page-9-0"></span>**crytic\_compile.platform.embark module**

Embark platform. <https://github.com/embark-framework/embark>

```
class crytic_compile.platform.embark.Embark(target: str, **kwargs)
    Bases: crytic_compile.platform.abstract_platform.AbstractPlatform
```
Embark platform

**NAME = 'Embark'**

```
PROJECT_URL = 'https://github.com/embarklabs/embark'
```
**TYPE = 3**

**compile**(*crytic\_compile: CryticCompile*, *\*\*kwargs*) Compile the target

Parameters

- **crytic\_compile** –
- **target** –
- **kwargs** –

Returns

```
is_dependency (path: str) \rightarrow bool
     Check if the path is a dependency
```
Parameters **path** –

Returns

```
static is_supported(target: str, **kwargs) → bool
    Check if the target is an embark project
```
Parameters **target** –

Returns

#### <span id="page-9-1"></span>**crytic\_compile.platform.etherlime module**

Etherlime platform. <https://github.com/LimeChain/etherlime>

```
class crytic_compile.platform.etherlime.Etherlime(target: str, **kwargs)
    Bases: crytic_compile.platform.abstract_platform.AbstractPlatform
```
Etherlime platform

**NAME = 'Etherlime'**

**PROJECT\_URL = 'https://github.com/LimeChain/etherlime'**

**TYPE = 5**

```
compile(crytic_compile: CryticCompile, **kwargs)
     Compile the target
```
Parameters

• **crytic\_compile** –

• **target** –

• **kwargs** –

Returns

<span id="page-10-2"></span>**is\_dependency**(*path: str*) → bool Check if the path is a dependency

Parameters **path** –

Returns

**static is\_supported**(*target: str*, *\*\*kwargs*) → bool Check if the target is an etherlime project

Parameters **target** –

Returns

#### <span id="page-10-0"></span>**crytic\_compile.platform.etherscan module**

Etherscan platform.

```
class crytic_compile.platform.etherscan.Etherscan(target: str, **kwargs)
    Bases: crytic_compile.platform.abstract_platform.AbstractPlatform
```
Etherscan platform

**NAME = 'Etherscan'**

```
PROJECT_URL = 'https://etherscan.io/'
```
**TYPE = 6**

**compile**(*crytic\_compile: CryticCompile*, *\*\*kwargs*) Compile the tharget :param crytic\_compile: :param target: :param kwargs: :return:

**is\_dependency**  $(\_\mathit{path: str}) \to \text{bool}$ Always return false

Parameters **\_path** –

Returns

**static is\_supported**(*target: str*, *\*\*kwargs*) → bool Check if the target is an etherscan address

Parameters **target** –

Returns

crytic\_compile.platform.etherscan.**convert\_version**(*version: str*) → str Convert the compiler version :param version: :return:

#### <span id="page-10-1"></span>**crytic\_compile.platform.exceptions module**

Crytic Compile Exceptions

**exception** crytic\_compile.platform.exceptions.**InvalidCompilation** Bases: Exception

Invalid compilation exception

#### <span id="page-11-2"></span><span id="page-11-1"></span>**crytic\_compile.platform.solc module**

Solc platform

```
class crytic_compile.platform.solc.Solc(target: str, **kwargs)
```
Bases: [crytic\\_compile.platform.abstract\\_platform.AbstractPlatform](#page-5-1)

Solc platform

**NAME = 'solc'**

#### **PROJECT\_URL = 'https://github.com/ethereum/solidity'**

**TYPE = 1**

**compile**(*crytic\_compile: CryticCompile*, *\*\*kwargs*) Compile the target

Parameters

- **crytic\_compile** –
- **kwargs** –

Returns

**is\_dependency**(*\_path: str*) → bool Always return false

Parameters **\_path** –

Returns

```
static is_supported(target: str, **kwargs) → bool
     Check if the target is a solc project
```
Parameters **target** –

Returns

```
crytic_compile.platform.solc.export_to_solc(crytic_compile: CryticCompile, **kwargs)
                                                         \rightarrow Optional[str]
```
Export the project to the solc format

**Parameters** 

- **crytic\_compile** –
- **kwargs** –

#### Returns

crytic\_compile.platform.solc.**get\_version**(*solc: str*) → str Get the compiler verison used

Parameters **solc** –

## Returns

```
crytic_compile.platform.solc.is_optimized(solc_arguments: str) → bool
     Check if optimization are used
```
Parameters **solc\_arguments** –

#### Returns

```
crytic_compile.platform.solc.relative_to_short(relative)
    Convert relative to short
```
<span id="page-12-2"></span>Parameters **relative** – Returns

#### <span id="page-12-0"></span>**crytic\_compile.platform.solc\_standard\_json module**

Handle compilation through the standard solc json format

```
class crytic_compile.platform.solc_standard_json.SolcStandardJson(target:
```
*Union[str*, *dict] = None*, *\*\*kwargs*)

Bases: [crytic\\_compile.platform.solc.Solc](#page-11-0)

Represent the Standard solc Json object

**NAME = 'Solc-json'**

```
PROJECT_URL = 'https://solidity.readthedocs.io/en/latest/using-the-compiler.html#compi
```
**TYPE = 10**

**add\_remapping**(*remapping: str*) Append our remappings

Parameters **remapping** –

Returns

**add\_source\_file**(*file\_path: str*) Append file

Parameters file path-

Returns

**compile**(*crytic\_compile: CryticCompile*, *\*\*kwargs*) Compile the target

Parameters

- **crytic\_compile** –
- **target** –
- **kwargs** –

#### Returns

 $to\_dict$ ()  $\rightarrow$  Dict[KT, VT] Patch in our desired output types

Returns

#### <span id="page-12-1"></span>**crytic\_compile.platform.standard module**

Standard crytic-compile export

**class** crytic\_compile.platform.standard.**Standard**(*target: str*, *\*\*kwargs*) Bases: [crytic\\_compile.platform.abstract\\_platform.AbstractPlatform](#page-5-1)

Standard platform (crytic-compile specific)

```
HIDE = True
```
**NAME = 'Standard'**

**PROJECT\_URL = 'https://github.com/crytic/crytic-compile'**

#### **TYPE = 100**

**compile**(*crytic\_compile: CryticCompile*, *\*\*\_kwargs*) Compile the target (load file)

#### Parameters

- **crytic\_compile** –
- **target** –
- **kwargs** –

Returns

**is\_dependency** (*path: str*)  $\rightarrow$  bool Always return False

Parameters **path** –

#### Returns

**static is\_supported**(*target: str*, *\*\*kwargs*) → bool Check if the target is the standard crytic compile export

Parameters **target** –

Returns

**platform\_name\_used** Return the underlying platform used

#### Returns

**platform\_project\_url\_used** Return the underlying platform url used

#### Returns

**platform\_type\_used** Return the underlying platform url used

#### Returns

```
crytic_compile.platform.standard.export_to_standard(crytic_compile: CryticCompile,
                                                                  **kwargs) → str
     Export the project to the standard crytic compile format :param crytic_compile: :param kwargs: :return:
crytic_compile.platform.standard.generate_standard_export(crytic_compile: Crytic-
                                                                         Complete \rightarrow Dict[KT,
                                                                         VT]
```
Export the standard crytic compile export

Parameters **crytic\_compile** –

Returns

```
crytic_compile.platform.standard.load_from_compile(crytic_compile: CryticCompile,
                                                                loaded\_json: Dict[KT, VT] \rightarrowTuple[int, List[str]]
```
Load from json

#### <span id="page-14-2"></span>**Parameters**

- **crytic\_compile** –
- **loaded\_json** –

Returns

#### <span id="page-14-0"></span>**crytic\_compile.platform.truffle module**

Truffle platform

```
class crytic_compile.platform.truffle.Truffle(target: str, **kwargs)
    Bases: crytic_compile.platform.abstract_platform.AbstractPlatform
```
Truffle platform

**NAME = 'Truffle'**

**PROJECT\_URL = 'https://github.com/trufflesuite/truffle'**

**TYPE = 2**

**compile**(*crytic\_compile: CryticCompile*, *\*\*kwargs*) Compile the target

Parameters **kwargs** –

Returns

**is\_dependency**(*path: str*) → bool Check if the target is a dependency

Parameters **path** –

Returns

**static is\_supported**(*target: str*, *\*\*kwargs*) → bool Check if the target is a truffle project

Parameters **target** –

Returns

```
crytic_compile.platform.truffle.export_to_truffle(crytic_compile: CryticCompile,
                                                         **kwargs) → Optional[str]
```
Export to the truffle format

**Parameters** 

- **crytic\_compile** –
- **kwargs** –

Returns

#### <span id="page-14-1"></span>**crytic\_compile.platform.types module**

Handle the platform type

**class** crytic\_compile.platform.types.**Type** Bases: enum.IntEnum

Represent the different platform

```
ARCHIVE = 101
BROWNIE = 9
DAPP = 4
EMBARK = 3
ETHERLIME = 5
ETHERSCAN = 6
NOT_IMPLEMENTED = 0
SOLC = 1
SOLC_STANDARD_JSON = 10
STANDARD = 100
TRUFFLE = 2
VYPER = 7
WAFFLE = 8
```
#### <span id="page-15-0"></span>**crytic\_compile.platform.vyper module**

#### Vyper platform

```
class crytic_compile.platform.vyper.Vyper(target: str, **kwargs)
    Bases: crytic_compile.platform.abstract_platform.AbstractPlatform
```
Vyper platform

#### **NAME = 'vyper'**

```
PROJECT_URL = 'https://github.com/vyperlang/vyper'
```
#### **TYPE = 7**

**compile**(*crytic\_compile: CryticCompile*, *\*\*kwargs*) Compile the target

#### Parameters

- **crytic\_compile** –
- **target** –
- **kwargs** –

#### Returns

**is\_dependency**(*\_path*) Always return false

#### Parameters **\_path** –

Returns

```
static is_supported(target: str, **kwargs) → bool
    Check if the target is a vyper project
```
Parameters **target** –

Returns

#### <span id="page-16-4"></span><span id="page-16-2"></span>**crytic\_compile.platform.waffle module**

#### Waffle platform

```
class crytic_compile.platform.waffle.Waffle(target: str, **kwargs)
    Bases: crytic_compile.platform.abstract_platform.AbstractPlatform
```
Waffle platform

#### **NAME = 'Waffle'**

#### **PROJECT\_URL = 'https://github.com/EthWorks/Waffle'**

#### **TYPE = 8**

```
compile(crytic_compile: CryticCompile, **kwargs)
    Compile the target
```
#### Parameters

- **crytic\_compile** –
- **target** –
- **kwargs** –

#### Returns

**is\_dependency** (*path: str*)  $\rightarrow$  bool Check if the path is a dependency

Parameters **path** –

Returns

**static is\_supported**(*target: str*, *\*\*kwargs*) → bool Check if the target is a waffle project

Parameters **target** –

Returns

### <span id="page-16-1"></span>**Module contents**

Init module

#### <span id="page-16-0"></span>**1.1.1.4 crytic\_compile.utils package**

#### **Submodules**

#### <span id="page-16-3"></span>**crytic\_compile.utils.naming module**

Module handling the file naming operation (relative -> absolute, etc)

```
class crytic_compile.utils.naming.Filename(absolute, used, relative, short)
    Bases: tuple
```
#### **absolute**

Alias for field number 0

#### <span id="page-17-1"></span>**relative**

Alias for field number 2

#### **short**

Alias for field number 3

#### **used**

Alias for field number 1

crytic\_compile.utils.naming.**combine\_filename\_name**(*filename: str*, *name: str*) Combine the filename with the contract name

#### **Parameters**

• **filename** –

• **name** –

#### Returns

```
crytic_compile.utils.naming.convert_filename(used_filename: Union[str, pathlib.Path],
                                                             relative_to_short, crytic_compile: Cryt-
                                                             icCompile, \text{working\_dir} = None \rightarrow crytic_compile.utils.naming.Filename
```
Convert filename. The used\_filename can be absolute, relative, or missing node\_modules/contracts directory convert\_filename return a tuple(absolute,used), where absolute points to the absolute path, and used the original

#### Parameters

- **used\_filename** –
- **relative\_to\_short** lambda function
- **crytic\_compile** –
- **working\_dir** –

Returns Filename (namedtuple)

```
crytic_compile.utils.naming.extract_filename(name: str)
    Convert '/path:Contract' to /path
```
crytic\_compile.utils.naming.**extract\_name**(*name: str*) Convert '/path:Contract' to Contract

#### <span id="page-17-0"></span>**crytic\_compile.utils.natspec module**

Natspec module <https://solidity.readthedocs.io/en/latest/natspec-format.html>

**class** crytic\_compile.utils.natspec.**DevDoc**(*devdoc: Dict[KT, VT]*) Bases: object

Model the dev doc

#### **author**

Return the dev author

Returns Optional[str]

#### **details**

Return the dev details

Returns Optional[str]

<span id="page-18-0"></span>**export**  $() \rightarrow$  Dict[KT, VT] Export to a python dict

Returns Dict

#### **methods**

Return the dev methods

#### Returns Dict[str, DevMethod]

#### **title**

Return the dev title

#### Returns Optional[str]

**class** crytic\_compile.utils.natspec.**DevMethod**(*method*)

Bases: object

Model the dev method

#### **author**

Return the method author

Returns Optional[str]

#### **details**

Return the method details

Returns Optional[str]

**export**  $() \rightarrow$  Dict[KT, VT] Export to a python dict

Returns Dict

#### **method\_return**

Return the method return

Returns Optional[str]

#### **params**

Return the method params

#### Returns Dict[str, str]

**class** crytic\_compile.utils.natspec.**Natspec**(*userdoc: Dict[KT, VT], devdoc: Dict[KT,*

*VT]*)

Bases: object

Model natspec

#### **devdoc**

Return the devdoc

#### Returns DevDoc

**userdoc**

Return the userdoc

#### Returns UserDoc

**class** crytic\_compile.utils.natspec.**UserDoc**(*userdoc: dict*)

Bases: object

Model the user doc

<span id="page-19-3"></span>**export**() → Dict[KT, VT] Export to a python dict

Returns Dict

#### **methods**

Return the user methods

#### Returns Dict[str, UserMethod]

#### **notice**

Return the user notice

#### Returns Optional[str]

**class** crytic\_compile.utils.natspec.**UserMethod**(*method*) Bases: object

Model the user method

**export**  $() \rightarrow$  Dict[KT, VT] Export to a python dict

Returns Dict

**notice**

Return the method notice

Returns Optional[str]

#### <span id="page-19-0"></span>**crytic\_compile.utils.npm module**

#### Module handling NPM related features

crytic\_compile.utils.npm.**get\_package\_name**(*target\_txt: Union[str, SolcStandardJson]*) → Optional[str]

Return the package's name

Parameters **target\_txt** –

Returns str or None

#### <span id="page-19-1"></span>**crytic\_compile.utils.unit\_tests module**

Module handling unit-tests features

crytic\_compile.utils.unit\_tests.**guess\_tests**(*target: str*) → List[str]

Try to guess the unit tests

Parameters **target** –

Returns

#### <span id="page-19-2"></span>**crytic\_compile.utils.zip module**

Handle ZIP operations

crytic\_compile.utils.zip.**load\_from\_zip**(*target: str*) → List[crytic\_compile.crytic\_compile.CryticCompile] Load a file from a zip

Parameters **target** –

#### Returns

```
crytic_compile.utils.zip.save_to_zip(crytic_compiles: List[CryticCompile], zipfile: str)
     Save projects to a zip
```
#### **Parameters**

- **crytic\_compiles** –
- **zipfile** –

Returns

#### <span id="page-20-2"></span>**Module contents**

#### <span id="page-20-0"></span>**1.1.2 Submodules**

#### <span id="page-20-1"></span>**1.1.3 crytic\_compile.crytic\_compile module**

CryticCompile main module. Handle the compilation.

```
class crytic_compile.crytic_compile.CryticCompile(target: Union[str, cry-
                                                          tic_compile.platform.abstract_platform.AbstractPlatform],
                                                          **kwargs)
```
Bases: object

Main class.

 $abi$  (*name: str*)  $\rightarrow$  Dict[KT, VT] Get the ABI from a contract

Parameters **name** –

Returns

#### **abis**

Return the ABIs

Returns

**absolute\_filename\_of\_contract**(*name: str*) → str

Returns Absolute filename

 $\textbf{ast}(path: str) \rightarrow \text{Optional}[\text{Dict}[KT, VT]]$ Return of the file

Parameters **path** –

Returns

#### **asts**

Return the ASTs

Returns dict (absolute filename -> AST)

**bytecode\_init**(*name: str*, *libraries: Union[None*, *Dict[str*, *str]] = None*) → str Return the init bytecode of the contract. If library is provided, patch the bytecode

Parameters

• **name** –

• **libraries** –

#### Returns

#### <span id="page-21-0"></span>**bytecode\_only**

Return true if only the bytecode was retrieved

#### Returns

**bytecode runtime** (*name: str*, *libraries: Union*[*None*, *Dict*[str, str]] = *None*  $\rangle \rightarrow$  str Return the runtime bytecode of the contract. If library is provided, patch the bytecode

#### Parameters

• **name** –

• **libraries** –

Returns

**bytecodes\_init** Return the init bytecodes

### Returns

**bytecodes\_runtime**

Return the runtime bytecodes

#### Returns

#### **compiler\_version**

Return the compiler used as a namedtuple(compiler, version)

#### Returns

#### **contracts\_absolute\_filenames**

Return a dict (contract\_name -> absolute filename)

#### Returns

#### **contracts\_filenames**

Return a dict contract\_name -> Filename namedtuple (absolute, used)

Returns dict(name -> utils.namings.Filename)

#### **contracts\_names**

Return the contracts names

#### Returns

#### **contracts\_names\_without\_libraries**

Return the contracts names (without the librairies)

#### Returns

**dependencies**

Return the dependencies files

#### Returns

**export**(*\*\*kwargs*) → Optional[str] Export to json. The json format can be crytic-compile, solc or truffle.

**filename\_lookup**(*filename: str*) → crytic\_compile.utils.naming.Filename Return a crytic\_compile.naming.Filename from a any filename form (used/absolute/relative)

#### Parameters **filename** – str

Returns crytic\_compile.naming.Filename

<span id="page-22-0"></span>**filename** of contract (*name: str*)  $\rightarrow$  crytic compile.utils.naming.Filename

Returns utils.namings.Filename

#### **filenames**

Returns set(naming.Filename)

**find\_absolute\_filename\_from\_used\_filename**(*used\_filename: str*) → str Return the absolute filename based on the used one

Parameters **used\_filename** –

Returns absolute filename

**hashes** (*name: str*)  $\rightarrow$  Dict[str, int] Return the hashes of the functions

Parameters **name** –

Returns

**static import archive compilations** (*compiled archive: Union[str, Dict[KT, VT]]*)  $\rightarrow$ 

List[crytic\_compile.crytic\_compile.CryticCompile] Import from an archive. compiled\_archive is either a json file or the loaded dictionary The dictionary myst contain the "compilations" keyword

Parameters **compiled\_archive** –

Returns

**is dependency** (*filename: str*)  $\rightarrow$  bool Check if the filename is a dependency

Parameters **filename** –

Returns

**libraries**

Return the libraries used (contract\_name -> [(library, pattern))])

Returns

**libraries\_names**(*name: str*) → List[str] Return the name of the libraries used by the contract

Parameters **name** – contract

Returns list of libraries name

#### **libraries\_names\_and\_patterns**(*name*)

Return the name of the libraries used by the contract

Parameters **name** – contract

Returns list of (libraries name, pattern)

#### **natspec**

Return the natspec of the contractse

Returns Dict[str, Natspec]

#### **package**

Return the package name

#### Returns

**package\_name**

Returns str or None

#### <span id="page-23-0"></span>**platform**

Return the platform module

#### Returns

**relative\_filename\_from\_absolute\_filename**(*absolute\_filename: str*) → str Return the relative file based on the absolute name

Parameters **absolute\_filename** –

Returns

**src\_content** Return the source content, filename -> source\_code

#### Returns

**src\_content\_for\_file**(*filename\_absolute: str*) → Optional[str] Get the source code of the file

#### Parameters **filename\_absolute** –

Returns

**srcmap\_init**(*name: str*) → List[str] Return the init srcmap

#### Parameters **name** –

Returns

**srcmap\_runtime**(*name: str*) → List[str] Return the runtime srcmap

Parameters **name** –

Returns

**srcmaps\_init** Return the init srcmap

Returns

**srcmaps\_runtime** Return the runtime srcmap

#### Returns

#### **target**

Return the target (project)

#### Returns

**type**

Return the type of the platform used

#### Returns

**used\_filename\_of\_contract**(*name: str*) → str

Returns Used filename

#### **working\_dir**

Return the working dir

Returns

```
crytic_compile.crytic_compile.compile_all(target: str, **kwargs)
                                                     List[crytic_compile.crytic_compile.CryticCompile]
     Given a direct or glob pattern target, compiles all underlying sources and returns all the relevant instances of
```
CryticCompile.

#### **Parameters**

- **target** A string representing a file/directory path or glob pattern denoting where compilation shouldoccur.
- **kwargs** The remainder of the arguments passed through to all compilation steps.

Returns Returns a list of CryticCompile instances for all compilations which occurred.

crytic\_compile.crytic\_compile.**get\_platforms**() → List[Type[crytic\_compile.platform.abstract\_platform.AbstractPla Return the available platforms classes

#### Returns

crytic\_compile.crytic\_compile.**is\_supported**(*target: str*) → bool

Check if the target is supported

#### Parameters **target** –

Returns

## <span id="page-24-0"></span>**1.1.4 Module contents**

Init module

# CHAPTER 2

Indices and tables

- <span id="page-26-0"></span>• genindex
- modindex
- search

# Python Module Index

## <span id="page-28-0"></span>c

```
crytic_compile, 21
crytic_compile.compiler, 1
crytic_compile.compiler.compiler, 1
crytic_compile.crytic_compile, 17
crytic_compile.cryticparser, 2
crytic_compile.cryticparser.cryticparser,
      2
2
crytic_compile.platform, 13
crytic_compile.platform.abstract_platform,
      \mathcal{D}crytic_compile.platform.all_export, 3
crytic_compile.platform.all_platforms,
      3
crytic_compile.platform.archive, 3
crytic_compile.platform.brownie, 4
crytic_compile.platform.dapp, 5
crytic_compile.platform.embark, 6
crytic_compile.platform.etherlime, 6
crytic_compile.platform.etherscan, 7
crytic_compile.platform.exceptions, 7
crytic_compile.platform.solc, 8
crytic_compile.platform.solc_standard_json,
      9
9
crytic_compile.platform.truffle, 11
crytic_compile.platform.types, 11
crytic_compile.platform.vyper, 12
crytic_compile.platform.waffle, 13
crytic_compile.utils, 17
crytic_compile.utils.naming, 13
crytic_compile.utils.natspec, 14
crytic_compile.utils.npm, 16
crytic_compile.utils.unit_tests, 16
crytic_compile.utils.zip, 16
```
## Index

*tic\_compile.crytic\_compile.CryticCompile*

# <span id="page-30-0"></span>A

abi() (*crytic\_compile.crytic\_compile.CryticCompile method*), [17](#page-20-3) abis (*crytic\_compile.crytic\_compile.CryticCompile attribute*), [17](#page-20-3) absolute (*crytic\_compile.utils.naming.Filename attribute*), [13](#page-16-4) absolute\_filename\_of\_contract() (*crytic\_compile.crytic\_compile.CryticCompile method*), [17](#page-20-3) AbstractPlatform (*class in crytic\_compile.platform.abstract\_platform*), [2](#page-5-5) add\_remapping() (*crytic\_compile.platform.solc\_standard\_json.SolcStandardJson tic\_compile.utils.naming*), [14](#page-17-1) *method*), [9](#page-12-2) add\_source\_file() (*crytic\_compile.platform.solc\_standard\_json.SolcStandardJson method*), [9](#page-12-2) Archive (*class in crytic\_compile.platform.archive*), [3](#page-6-3) ARCHIVE (*crytic\_compile.platform.types.Type attribute*), [11](#page-14-2) ast() (*crytic\_compile.crytic\_compile.CryticCompile method*), [17](#page-20-3) asts (*crytic\_compile.crytic\_compile.CryticCompile attribute*), [17](#page-20-3) author (*crytic\_compile.utils.natspec.DevDoc attribute*), [14](#page-17-1) author (*crytic\_compile.utils.natspec.DevMethod attribute*), [15](#page-18-0) B Brownie (*class in crytic\_compile.platform.brownie*), [4](#page-7-1) BROWNIE (*crytic\_compile.platform.types.Type attribute*), [12](#page-15-1) bytecode\_init() (*crytic\_compile.crytic\_compile.CryticCompile method*), [17](#page-20-3) *attribute*), [18](#page-21-0) bytecode\_runtime() (*crytic\_compile.crytic\_compile.CryticCompile method*), [18](#page-21-0) bytecodes\_init (*crytic\_compile.crytic\_compile.CryticCompile attribute*), [18](#page-21-0) bytecodes\_runtime (*crytic\_compile.crytic\_compile.CryticCompile attribute*), [18](#page-21-0) C combine\_filename\_name() (*in module cry*compile() (*crytic\_compile.platform.abstract\_platform.AbstractPlatform method*), [2](#page-5-5) compile() (*crytic\_compile.platform.archive.Archive method*), [3](#page-6-3) compile() (*crytic\_compile.platform.brownie.Brownie method*), [4](#page-7-1) compile() (*crytic\_compile.platform.dapp.Dapp method*), [5](#page-8-1) compile() (*crytic\_compile.platform.embark.Embark method*), [6](#page-9-2) compile() (*crytic\_compile.platform.etherlime.Etherlime method*), [6](#page-9-2) compile() (*crytic\_compile.platform.etherscan.Etherscan method*), [7](#page-10-2) compile() (*crytic\_compile.platform.solc.Solc method*), [8](#page-11-2) compile() (*crytic\_compile.platform.solc\_standard\_json.SolcStandardJson method*), [9](#page-12-2) compile() (*crytic\_compile.platform.standard.Standard method*), [10](#page-13-0) compile() (*crytic\_compile.platform.truffle.Truffle method*), [11](#page-14-2) compile() (*crytic\_compile.platform.vyper.Vyper*

*method*), [12](#page-15-1)

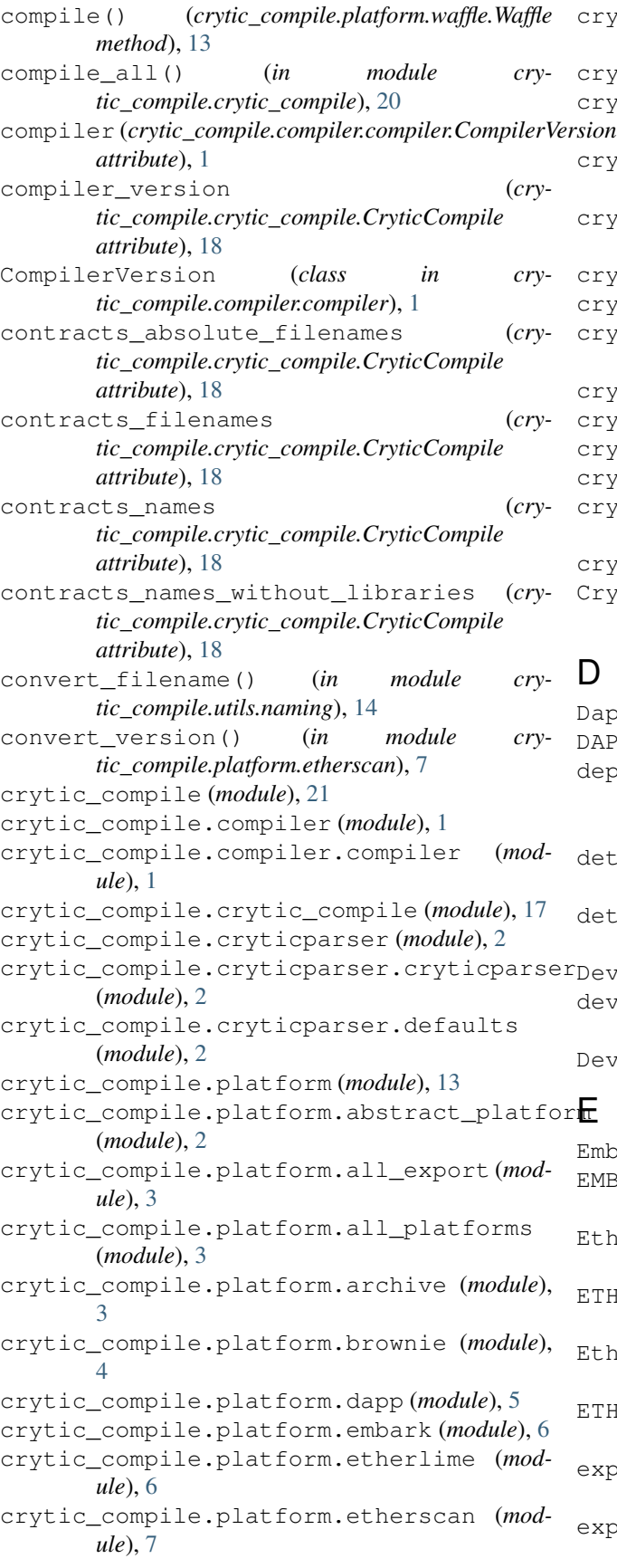

```
crytic_compile.platform.exceptions (mod-
       ule), 7
crytic_compile.platform.solc (module), 8
crytic_compile.platform.solc_standard_json
       (module), 9
crytic_compile.platform.standard (mod-
       ule), 9
crytic_compile.platform.truffle (module),
       11
crytic_compile.platform.types (module), 11
crytic_compile.platform.vyper (module), 12
crytic_compile.platform.waffle (module),
       13
crytic_compile.utils (module), 17
crytic_compile.utils.naming (module), 13
crytic_compile.utils.natspec (module), 14
crytic_compile.utils.npm (module), 16
crytic_compile.utils.unit_tests (module),
       16
crytic_compile.utils.zip (module), 16
CryticCompile (class in cry-
       tic_compile.crytic_compile), 17
```
## D.

Dapp (*class in crytic\_compile.platform.dapp*), [5](#page-8-1) DAPP (*crytic\_compile.platform.types.Type attribute*), [12](#page-15-1) dependencies (*crytic\_compile.crytic\_compile.CryticCompile attribute*), [18](#page-21-0) details (*crytic\_compile.utils.natspec.DevDoc attribute*), [14](#page-17-1) details (*crytic\_compile.utils.natspec.DevMethod attribute*), [15](#page-18-0) DevDoc (*class in crytic\_compile.utils.natspec*), [14](#page-17-1) devdoc (*crytic\_compile.utils.natspec.Natspec attribute*), [15](#page-18-0) DevMethod (*class in crytic\_compile.utils.natspec*), [15](#page-18-0) E

```
Embark (class in crytic_compile.platform.embark), 6
EMBARK (crytic_compile.platform.types.Type attribute),
        12
Etherlime (class in cry-
        tic_compile.platform.etherlime), 6
ETHERLIME (crytic_compile.platform.types.Type at-
        tribute), 12
Etherscan (class in cry-
        tic_compile.platform.etherscan), 7
ETHERSCAN (crytic_compile.platform.types.Type at-
        tribute), 12
export() (crytic_compile.crytic_compile.CryticCompile
        method), 18
export() (crytic_compile.utils.natspec.DevDoc
        method), 14
```
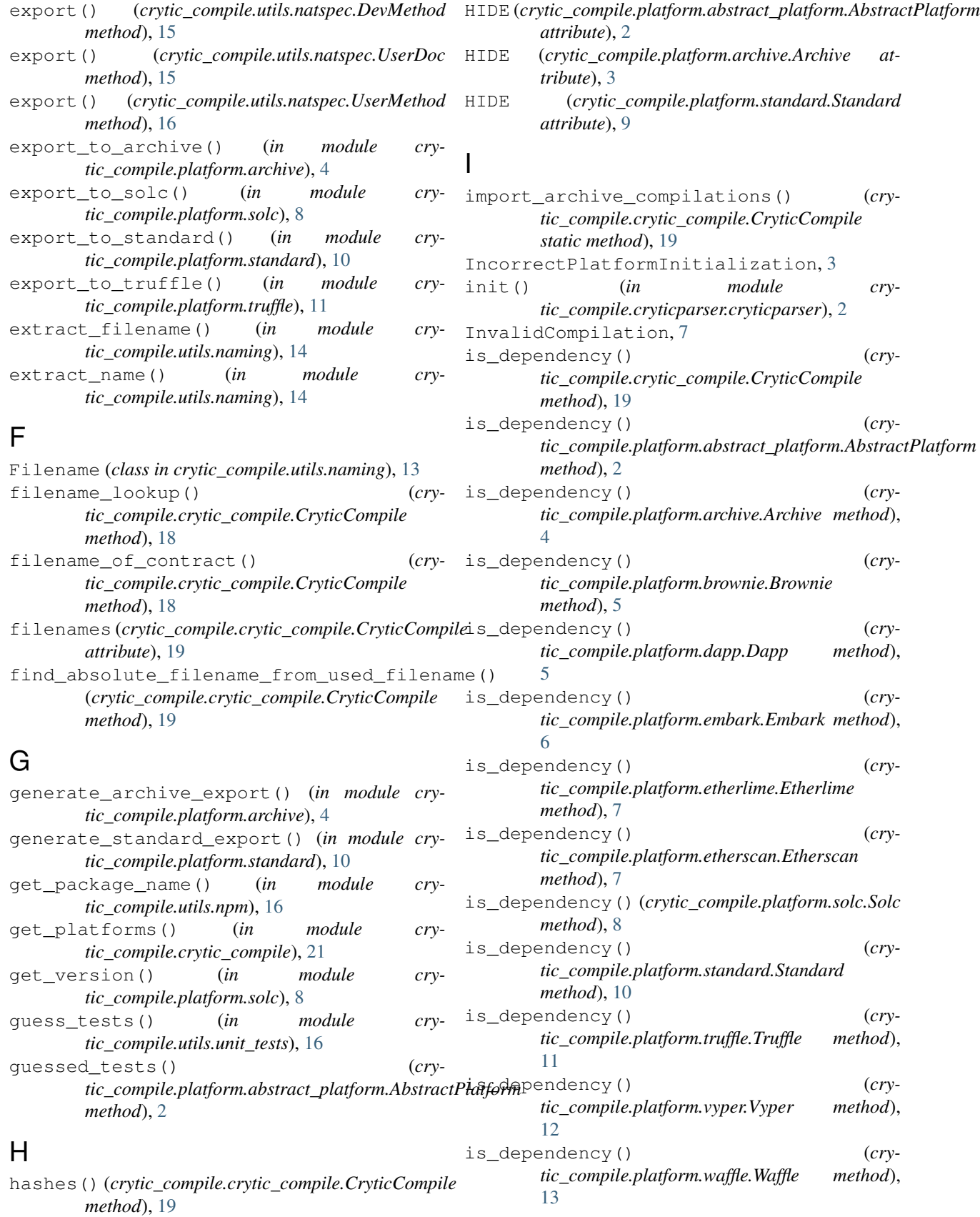

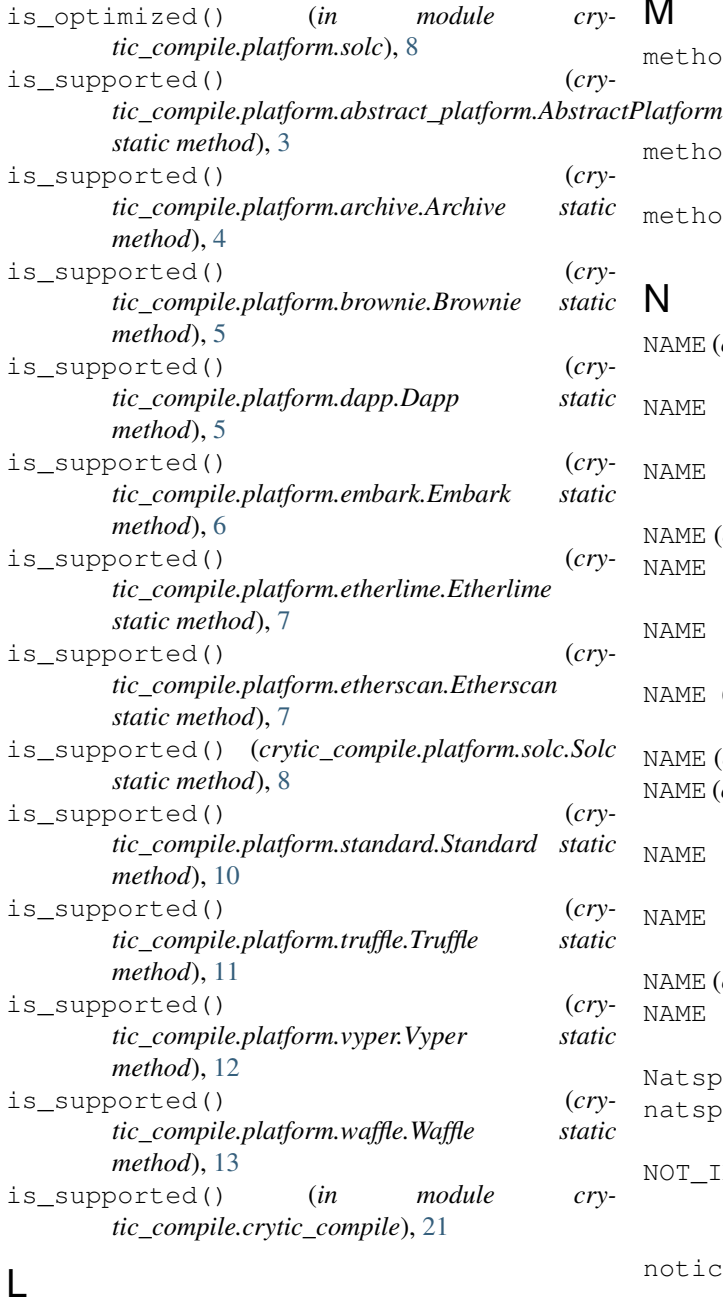

# M

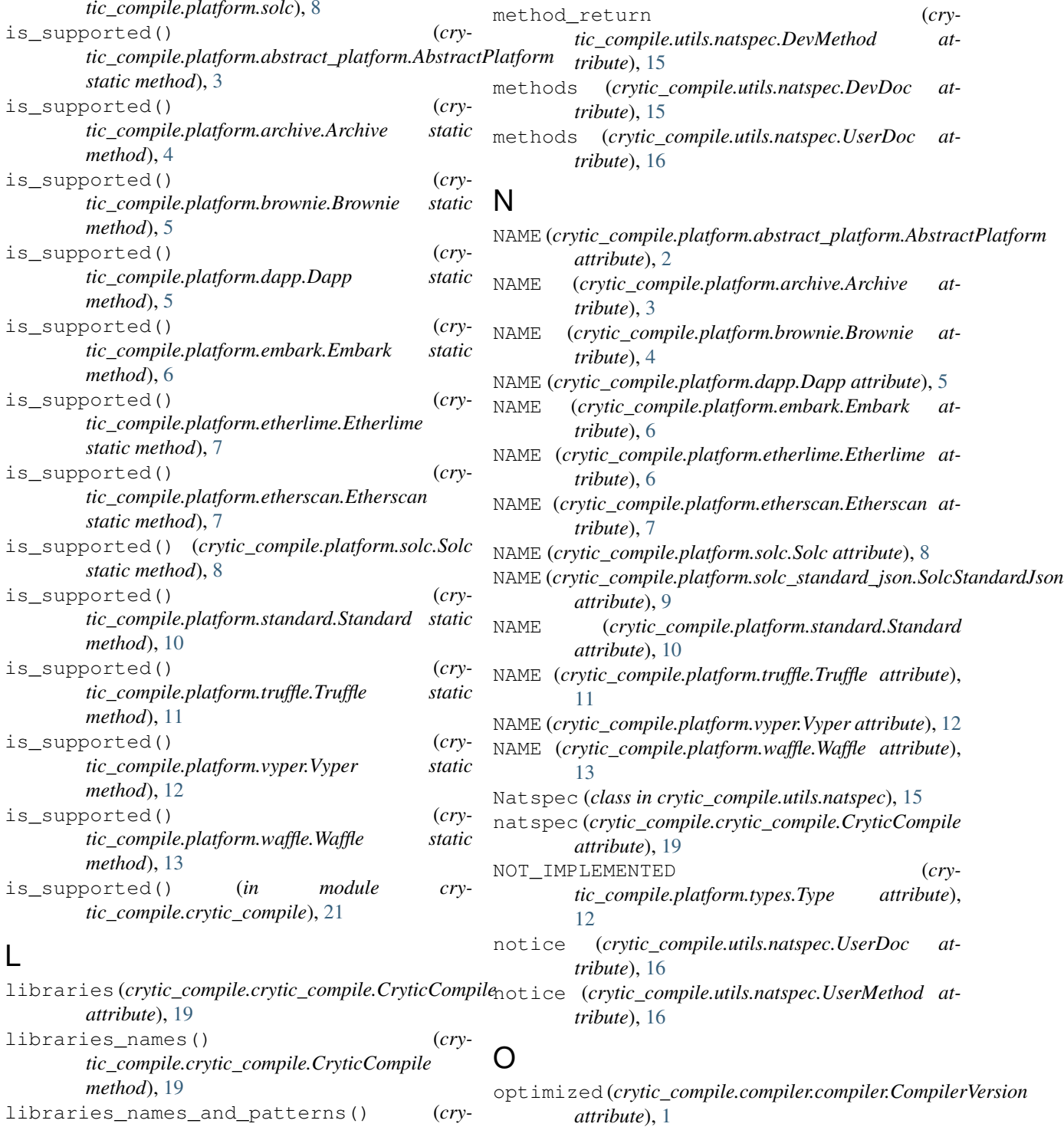

## P

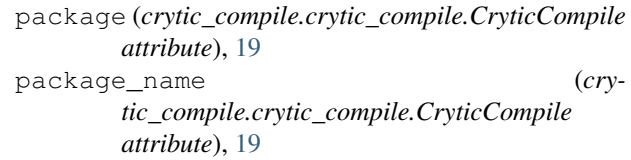

*attribute*), [19](#page-22-0)

*method*), [19](#page-22-0)

*method*), [19](#page-22-0)

*tic\_compile.crytic\_compile.CryticCompile*

*tic\_compile.crytic\_compile.CryticCompile*

load\_from\_compile() (*in module crytic\_compile.platform.standard*), [10](#page-13-0) load\_from\_zip() (*in module cry-*

*tic\_compile.utils.zip*), [16](#page-19-3)

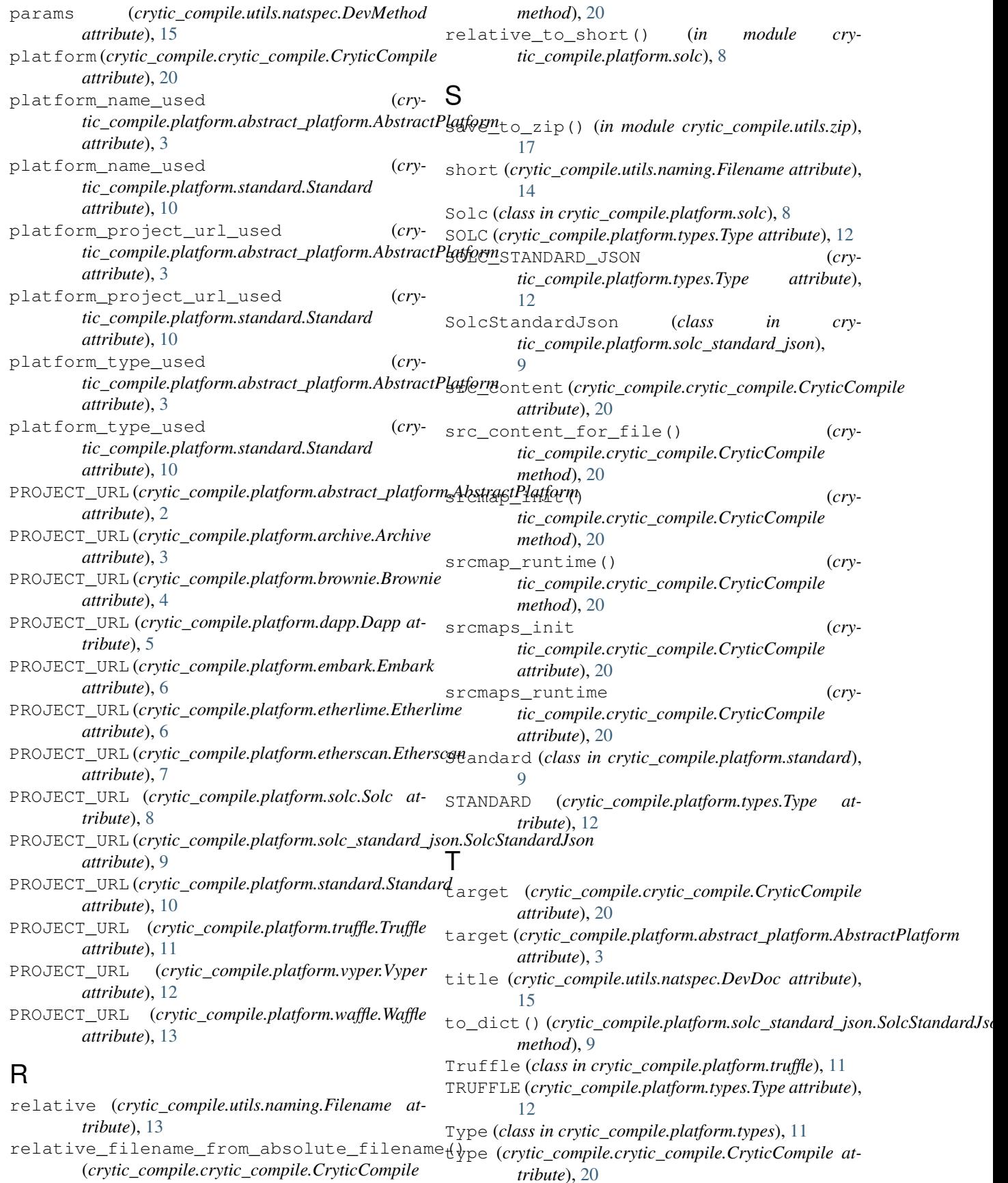

#### **crytic-compile, Release 0.1.6**

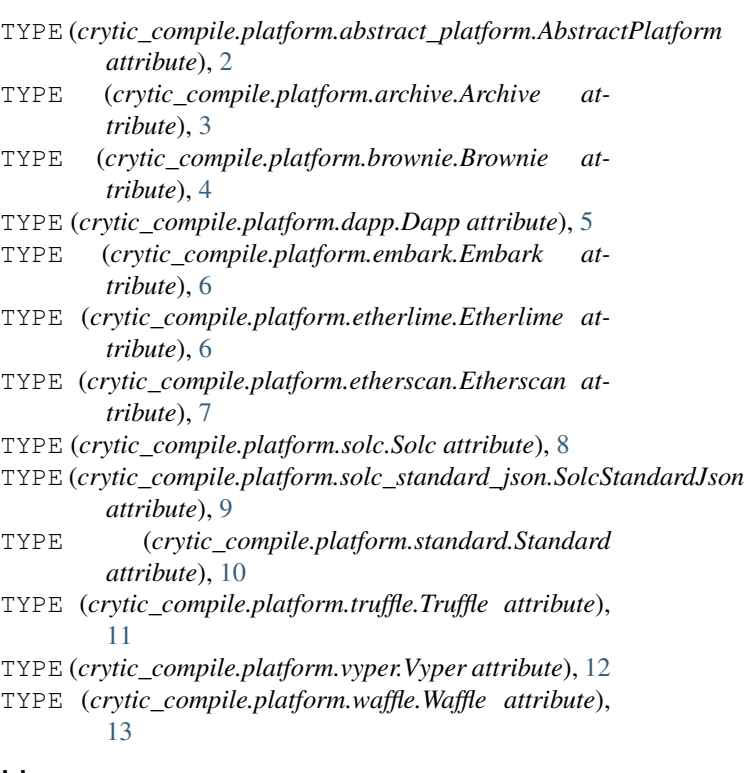

# U

used (*crytic\_compile.utils.naming.Filename attribute*), [14](#page-17-1) used\_filename\_of\_contract() (*crytic\_compile.crytic\_compile.CryticCompile method*), [20](#page-23-0) UserDoc (*class in crytic\_compile.utils.natspec*), [15](#page-18-0) userdoc (*crytic\_compile.utils.natspec.Natspec attribute*), [15](#page-18-0) UserMethod (*class in crytic\_compile.utils.natspec*), [16](#page-19-3)

# V

version (*crytic\_compile.compiler.compiler.CompilerVersion attribute*), [1](#page-4-8) Vyper (*class in crytic\_compile.platform.vyper*), [12](#page-15-1) VYPER (*crytic\_compile.platform.types.Type attribute*), [12](#page-15-1)

# W

Waffle (*class in crytic\_compile.platform.waffle*), [13](#page-16-4) WAFFLE (*crytic\_compile.platform.types.Type attribute*), [12](#page-15-1) working\_dir (*crytic\_compile.crytic\_compile.CryticCompile attribute*), [20](#page-23-0)